# **ESERCIZIO 1 ESERCIZIO 1**

Codificare in C la funzione **int max(int x, int y)** che restituisce il massimo valore tra due interi.

Codificare in C la funzione **int max3(int x, int y, int z)** che restituisce il massimo valore fra tre interi, sfruttando la funzione max definita precedentemente.

Definire un possibile main che prende in ingresso i tre valori dall'utente e ne stampa il massimo. SCRIVERE MAIN E FUNZIONI NELLO STESSO FILE: PRIMA LA FUNZIONE **max** POI **max3** E POI IL MAIN

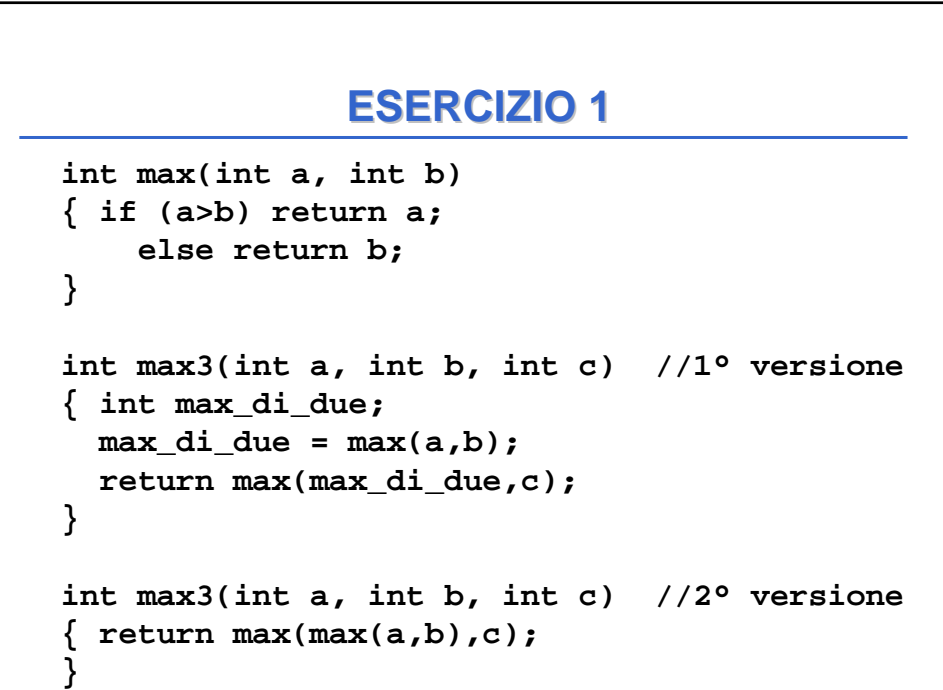

### **ESERCIZIO 1 ESERCIZIO 1**

```
Un possibile main
void main()
{int v1, v2, v3;
printf("Inserisci 3 interi");
scanf("%d, %d, %d",&v1,&v2,&v3);
printf("Valore max: %d", max3(v1,v2,v3));
}
```
NOTA: Prima di chiamare una funzione e' necessario definirla. Nel file sorgente quindi prima del **main** e' necessario definire la funzione **max3** e prima di **max3** bisogna definire **max**

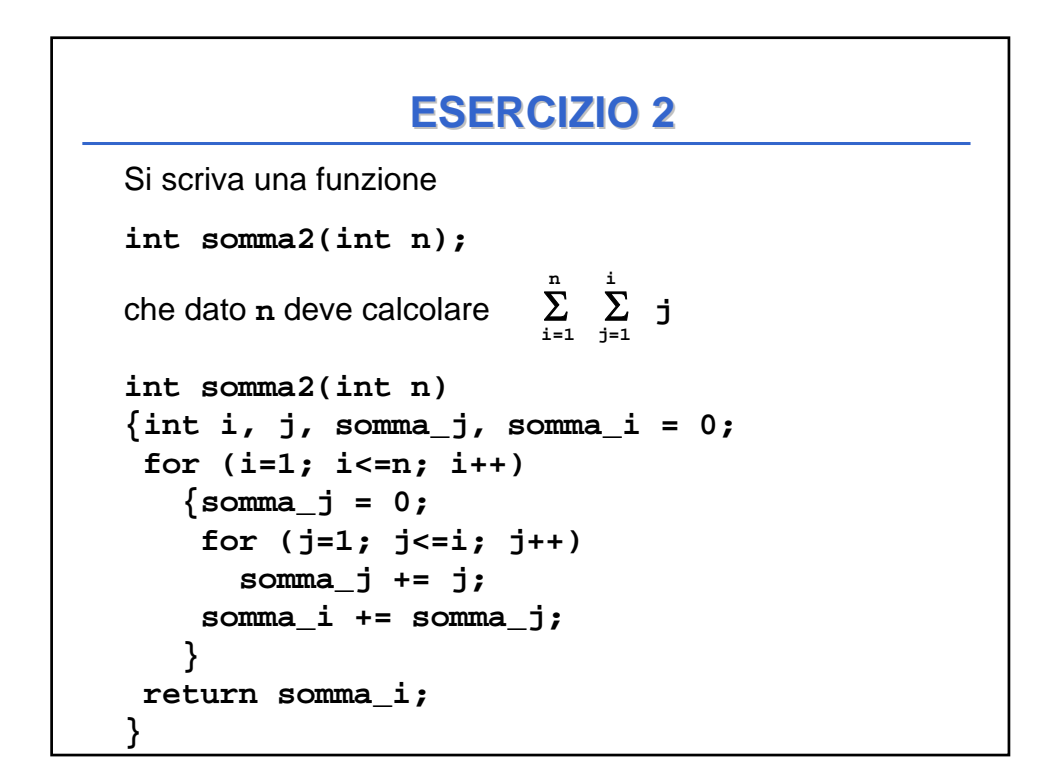

# **ESERCIZIO 2 ESERCIZIO 2**

```
Un possibile main
void main()
{int N;
printf("Inserisci un intero");
 scanf("%d", &N);
printf("La somma vale %d", somma2(N));
}
```
NOTA: Prima di chiamare una funzione e' necessario definirla. Nel file sorgente quindi prima del **main** e' necessario definire la funzione **somma2**

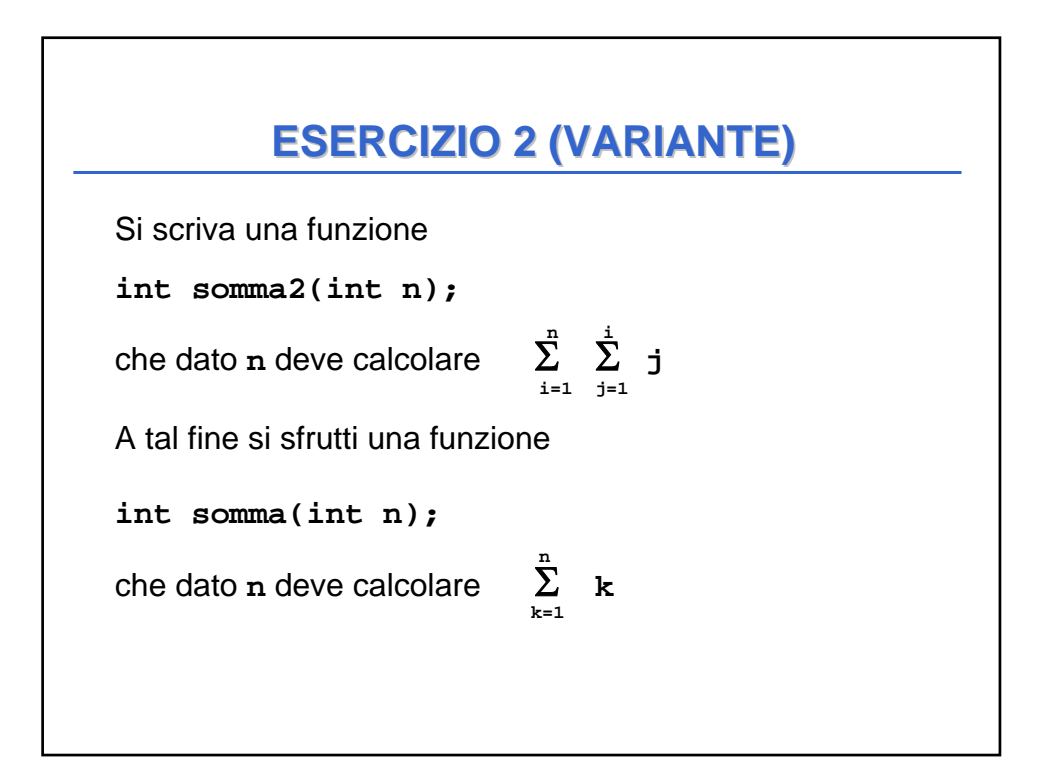

# **ESERCIZIO 2 (VARIANTE) ESERCIZIO 2 (VARIANTE)**

```
int somma(int n)
{int k, s=0;
for (k=1; k<=n; k++)
    s = s + k;
return s;
}
int somma2(int n)
{int i, s = 0;
for (i=1; i<=n; i++)
   s = s + somma(i);return s;
}
```
NOTA: Nel file sorgente prima del **main** e' necessario definire la funzione **somma2**  e prima di **somma2** bisogna definire **somma**

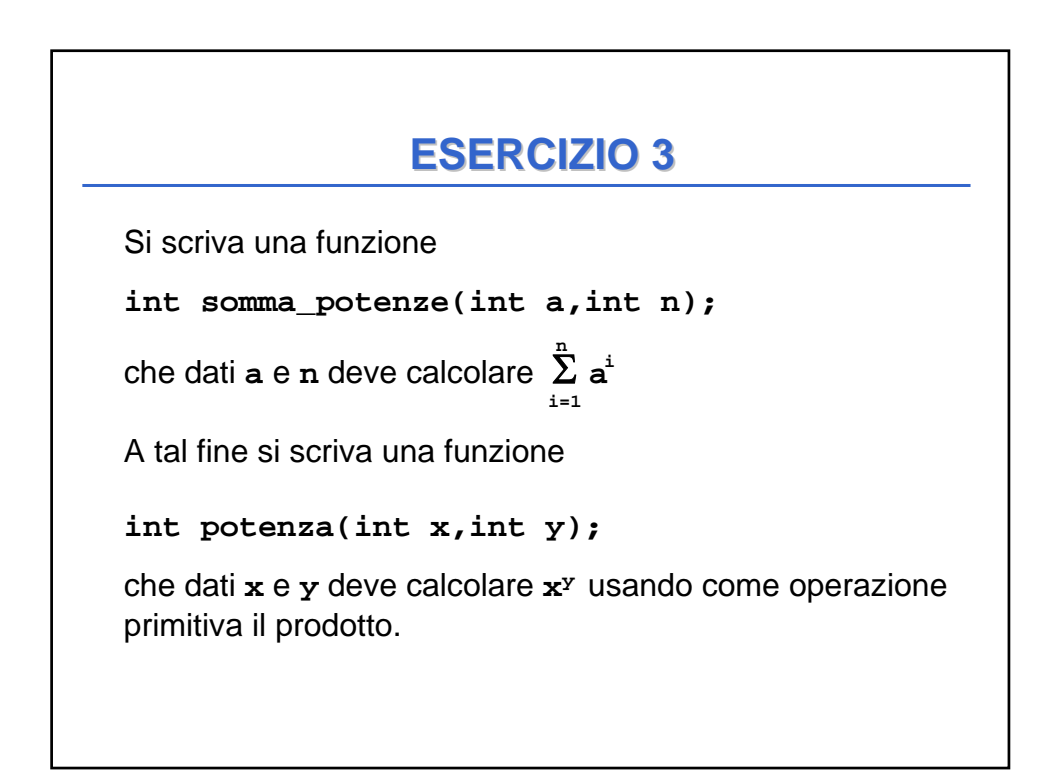

### **ESERCIZIO 3 ESERCIZIO 3**

```
int potenza(int x, int y)
{ int i, P=1; /*P: accumulatore di prod.*/
  for (i=1; i<=y; i++)
     P = P * x;
 return P;
}
int somma_potenze(int a, int n)
{ int i, s=0;
  for (i=1; i<=n; i++)
    s = s + potenza(a,i);
 return s; 
}
```
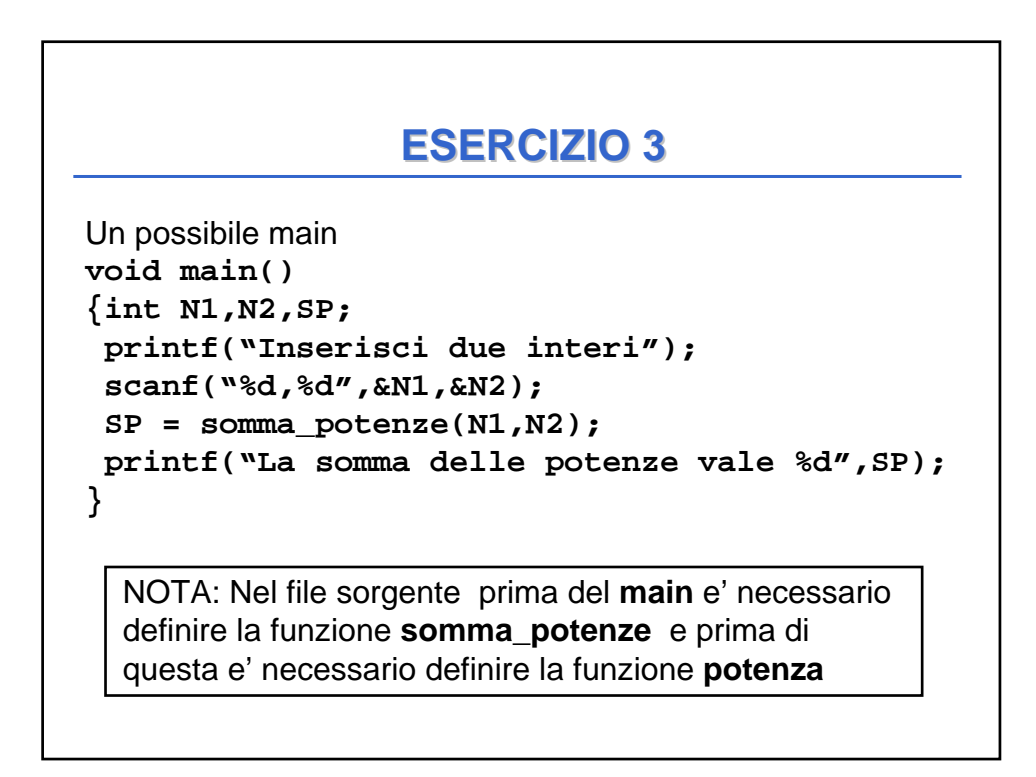